## **機種変更等によるアプリの引継ぎ手順 ※以前に使用していた機種**

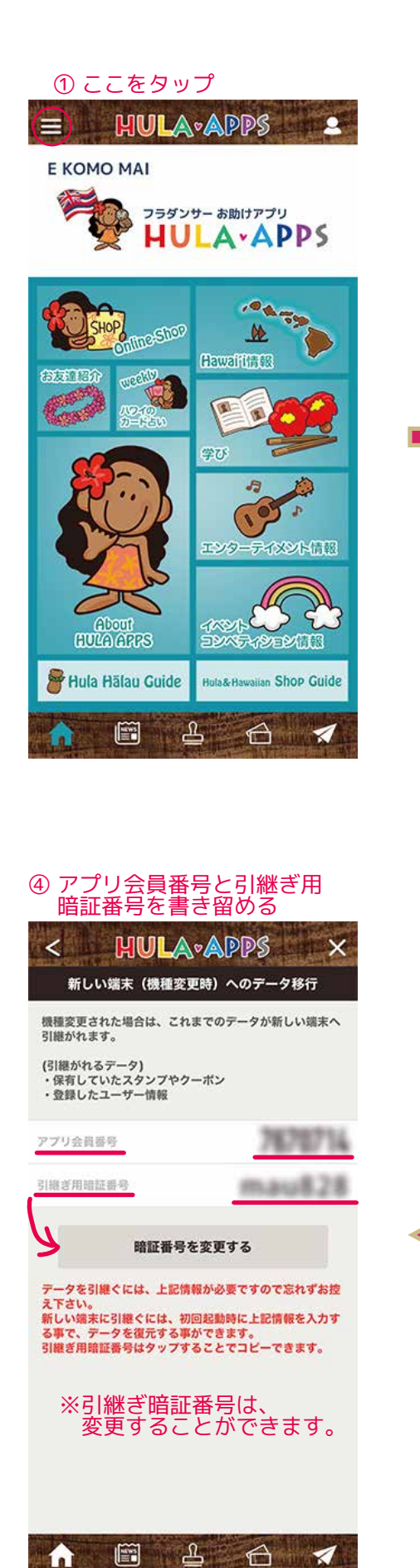

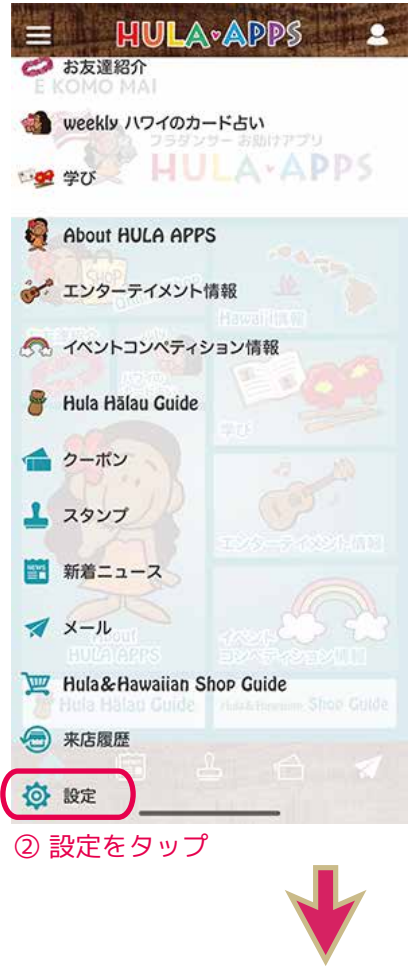

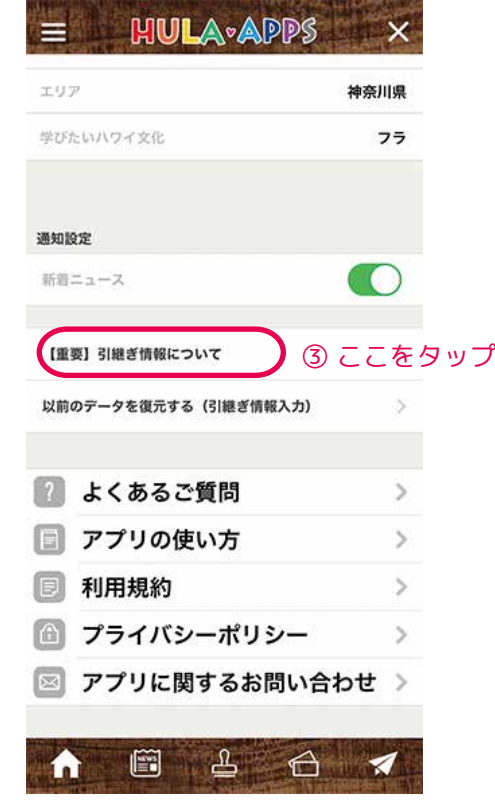

## **機種変更等によるアプリの引継ぎ手順**

## **※新しく引継ぎする機種**

## ① 新しいスマートフォンにアプリをインストールする

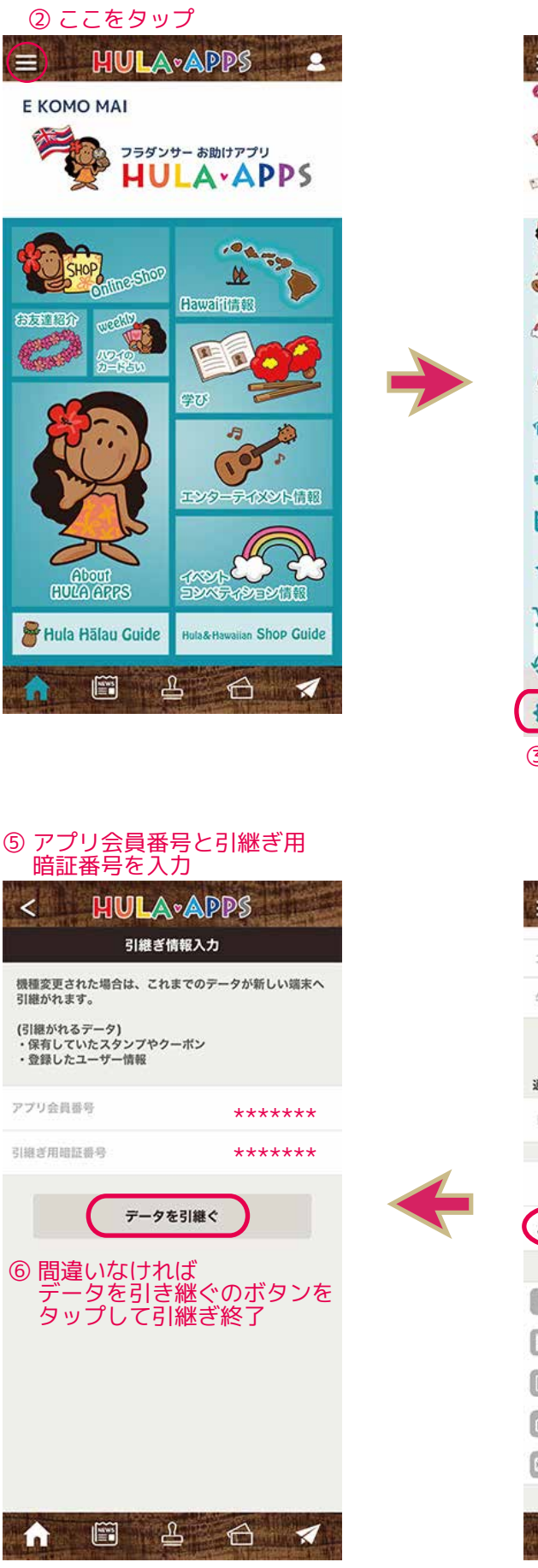

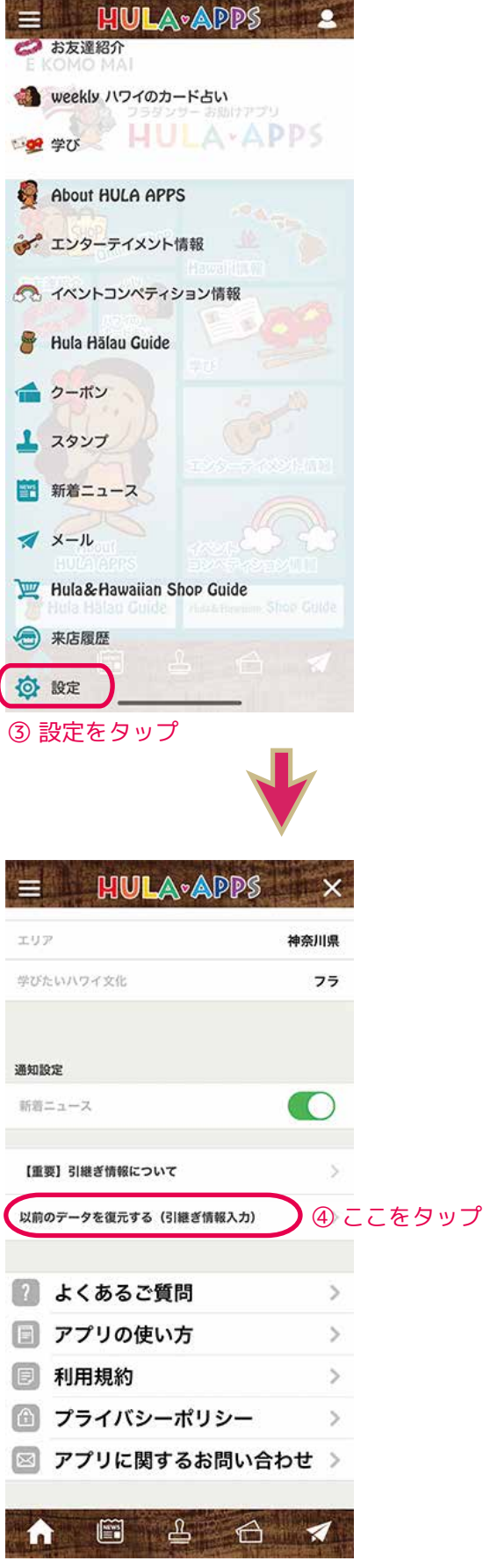